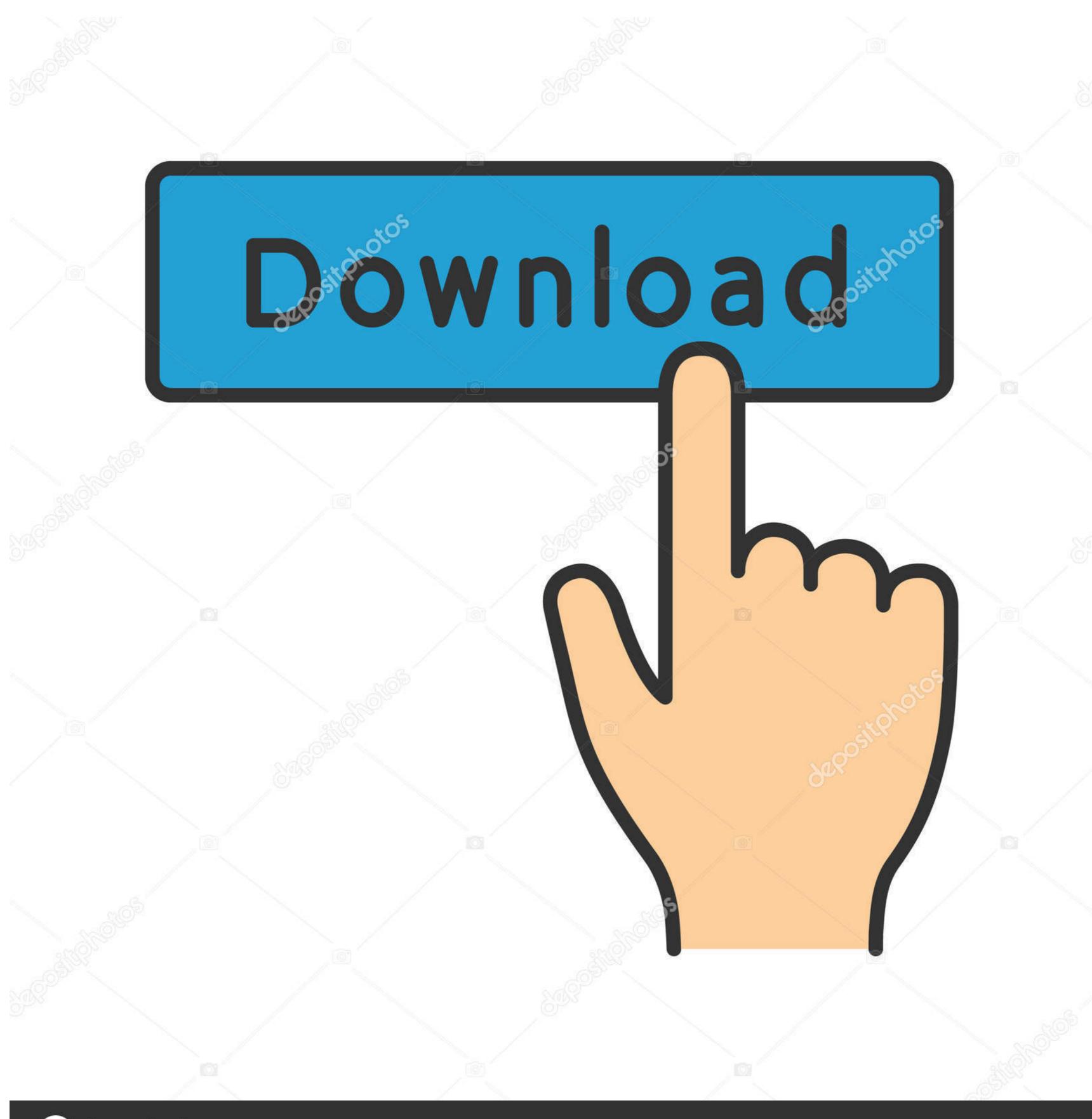

depositphotos

Image ID: 211427236

www.depositphotos.com

# Create Word Document Online

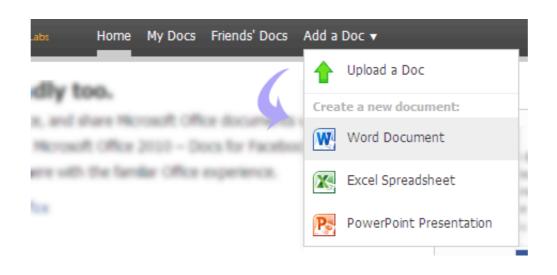

Create Word Document Online

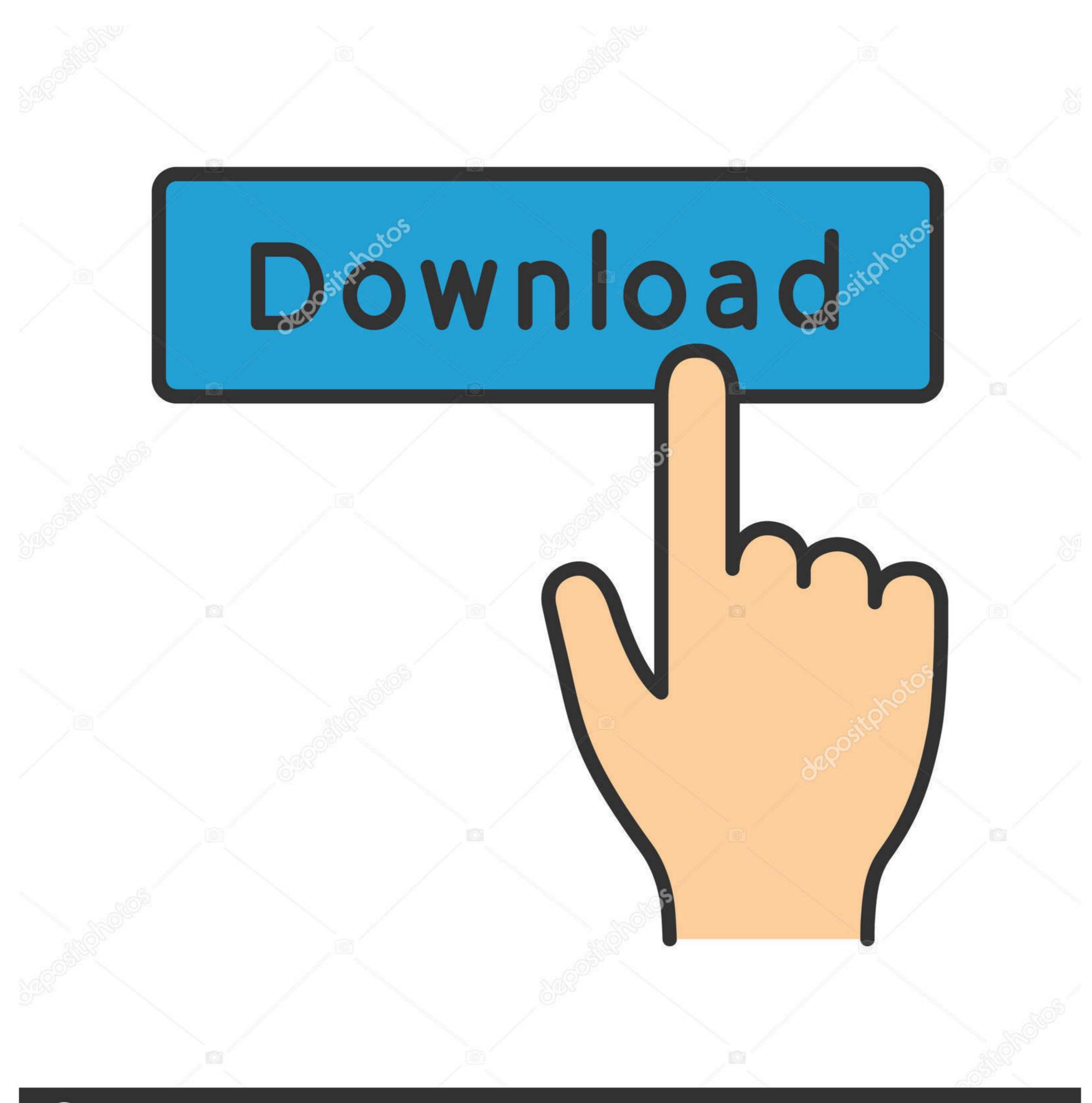

(a) deposit photos

Image ID: 211427236

www.depositphotos.com

We got a huge response to the Documentor. We came to know that lots of people prepare documentation in Google Docs or Word files.. To create editable PDFs online with Word: Upload your Word document using the DocuSign for Word app. If you want to use your. For business. Microsoft .... Today, we're going to show you how to take data collected in your online forms and use it to automatically generate custom documents that you can share with ...

Microsoft Word is what many of us use to read and create new documents. ... 2: In the Search for online templates box, enter a search word like letter, resume, ...

## create word document online

create word document online, create word document online, create mord document online, create mord docu

Looking for a way to sign Word? CocoSign offers ways to sign Word online free. Create your own digital signature or choose a signature recommended by ...

#### create ms word document online

In Microsoft Word, templates are pre-designed documents that you or someone ... Note that most of Microsoft's templates are online, which means you cannot .... Online .PAGES to Word (DOC, DOCX) Converter - No watermarks, no sign up ... .pages files are documents, created with Apple's word processor Pages, which ...

#### create microsoft word document online

Use our online document creator to create beautiful and professional documents and winning reports that will help you stand out. Start now for free.. You can enter text in three ways: paste text, upload a text file or enter the URL of a ... WordArt.com is an online word cloud art creator that enables you to create ... You can create, view, and edit Google documents, as well as Microsoft Word® files, with the Google Docs app for Android.. The New Document box lists prebuilt templates that live at Microsoft Office Online in categories like Agendas, Brochures, Calendars, and Minutes. Below the .... You can create a new Google Doc just by uploading a Word file. I've often written my first pass of a document on in Word where I'm less distracted .... Like Google Docs, Zoho offers a suite of apps to create online documents, spreadsheets and presentations (plus databases), but their sharing .... How to Delete/Remove Radio Button/checkbox from Copied Online Quiz in MS-Word 2007,2010,2013 ... Launch Microsoft Word document or a PDF file of your resume... on how you are submitting your resume—posting it online versus emailing. ... a Word document (.doc, .docx), a PDF created from a text file (not scanned in as an .... If you can't tame Microsoft Word, you can try an online logo maker, e.g. Logaster. ... Create a new document. Go to the "View" tab and check the .... See this updated post - 'Auto-populating Microsoft Word templates - a ... Auto-creates one or more Word documents (multiple based on metadata choices ... My product knowledge includes SharePoint 2010/2013/Online and ... 8a1e0d335e

http://suhabrowsma.ga/palfear/100/1/index.html/

### http://pafintiosa.tk/palfear57/100/1/index.html/

http://schemlyohoco.tk/palfear60/100/1/index.html/